Муниципальное общеобразовательное учреждение "Средняя общеобразовательная школа п. Возрождение"

ПРИНЯТА на заседании педагогического совета МОУ "СОШ п. Возрождение"<br>Протокол № 1 от 28. 08. 2023 г

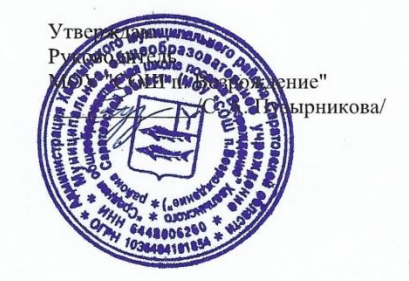

Дополнительная общеобразовательная программа технической направленности

«Юный Scratch - программист»

Возраст обучающихся - 10 - 13 лет

Срок реализации - 1 год

Автор - составитель:

Шаронова Ксения Сергеевна,

педагог дополнительного образования

п.Возрождение, 2023

# **1. Комплекс основных характеристик дополнительной общеобразовательной программы**

### **1.1 Пояснительная записка**

Дополнительная общеобразовательная программа разработана в соответствии со следующими нормативно - правовыми документами:

 Федеральный закон «Об образовании в Российской Федерации» (№ 273-ФЗ от 29.12.12);

 Приказ Министерства просвещения России «Об утверждении Порядка организации и осуществления образовательной деятельности по дополнительным общеобразовательным программам» (№ 629 от 27.07.2022)

 Санитарно-эпидемиологические требования к организациям воспитания и обучения, отдыха и оздоровления детей и молодежи (СанПиН 2.4. 3648-20);

 Стратегия развития воспитания в Российской Федерации на период до 2025 года (№ 996-р от 29.05.15);

 Концепция общенациональной системы выявления и развития молодых талантов (от 03.07.12);

- Концепция развития дополнительного образования детей до 2030 года (от 31 марта 2022 года № 678-р);
- Концепция развития дополнительного образования детей Саратовской области на 2022-2030 годы (от 08 февраля 2022 года № 141).

### **Направленность программы**

Дополнительная общеобразовательная программа «Юный Scratch – программист» имеет техническую направленность.

# **Актуальность программы**

В рамках реализации федерального проекта «Современная школа» национального проекта «Образование» в общеобразовательных учреждениях создаются Центры образования цифрового и гуманитарного профилей «Точка роста».

Развитие современного информационного общества, широкое внедрение информационных технологий в образовательные процессы и в обычную жизнь человека способствуют повышению интереса к инновационным технологиям.

Совсем недавно компьютерное программирование казалось таинственным ремеслом, уделом специалистов.

Актуальностью данной программы является предоставление возможности каждому ребенку попробовать свои силы в программировании.

#### **Педагогическая целесообразность программы:**

Дополнительная общеобразовательная программа «Юный Scratch – программист» состоит из двух модулей.

– первый модуль – «Я и Компьютер» знакомит детей с компьютерной терминологией, современными средствами информатизации ИКТ; позволяет сформировать начальные навыки работы на компьютере: освоить основные приемы для создания и обработки текстовых документов, графических объектов, использования ресурсов сети Интернет для работы с информацией; помогает стать уверенным пользователем персонального компьютера (ПК);

– при изучении второго модуля – «Scratch – программист» обучающиеся в увлекательной форме осваивают основные алгоритмические конструкции и программирование, развивают алгоритмическое мышление.

Программа является модифицированной, она составлена на основе дополнительной общеразвивающей программы «Компьютерные технологии» 2018 г., составитель Дурандина Е.Н.

**Отличительная особенность программы** состоит в том, что данная программа направлена на непосредственное знакомство участников группы с визуальным языком программирования с 10 лет, а также уменьшением количества часов на изучение информационных технологий и

соответствующим увеличением часов на изучение языка программирования Scratch, а также сроком реализации программы.

**Адресат программы**. По программе могут заниматься мальчики и девочки от 10 до 13 лет. Набор свободный, отбор детей по уровню способностей не ведется.

Количественный состав группы – 10 человек, исходя из материально – технической базы центра.

#### **Возраст и возрастные особенности обучающихся.**

Программа предусматривает возможность обучения в одной группе детей разных возрастов с различным уровнем подготовленности к занятиям Scratch - программированием.

В среднем школьном возрасте определяющую роль играет общение со сверстниками. Ведущими видами деятельности являются учебная, общественно-организационная, спортивная, творческая, трудовая.

В этот период ребенок приобретает значительный социальный опыт, начинает постигать себя в качестве личности в системе трудовых, моральных, эстетических общественных отношений. У него возникает намеренное стремление принимать участие в общественно значимой работе, становиться общественно полезным. Эта социальная активность подростка обусловлена большей восприимчивостью к усвоению норм, ценностей и способов поведения, существующих во взрослых отношениях.

В этот период подросток старается действовать соответственно собственным соображениям о добре и зле. Он противится командному стилю взаимоотношений, т. е. воздействию, которое не учитывает его субъективные переживания и мысли, и требует к себе уважения. Это объясняет острое реагирование на прямые воздействия и то упрямство, которое возникает в его характере.

Эти факторы существенно осложняют процесс дисциплинирования школьников среднего возраста. Здесь очень важно принимать во внимание

появляющиеся у подростков довольно стабильные интересы к различным видам деятельности, представителям другого пола и общению с ними, обостренное чувство собственного достоинства, а также чувства симпатии и антипатии. Наряду с этим нужно достигать четкого понимания детьми целей их деятельности, а также активизировать психологические механизмы стимулирования.

Как субъект учебной деятельности подросток склонен утверждать позицию своей исключительности, что может усиливать познавательную мотивацию.

Социальная активность школьника среднего возраста в основном обращается на усвоение норм, ценностей и способов поведения. Поэтому важность заключается в реализации всех принципов обучения, инициирующих умственную деятельность подростка: его проблематизацию, диалогизацию, индивидуализацию и др. Содержание учебной деятельности должно вводиться в современные условия общественно-экономических и социально-бытовых отношений.

**Объем и срок освоения программы.** Предусмотрено обучение в течение одного года, общее количество часов на весь период обучения – 72 ч.

#### **Формы обучения.**

Основной формой обучения - очная, обучение проходит в кабинете центра.

**Режим занятий.** – 1 раз в неделю по 2 часа. Продолжительность занятия составляет: 2 учебных часа по 45 мин., перерыв между учебными часами – 10 мин в соответствии с *СанПиН 2.4. 3648-20.*

#### **1.2 Цели и задачи программы**

**Цель первого модуля программы «Я и Компьютер»:** формирование основных знаний о современных средствах информатизации, подготовка учащихся к применению современных технологий, как инструмента для решения практических задач.

**Задачи первого модуля программы «Я и Компьютер»: Воспитательные:**

- воспитывать коммуникативные качества;
- прививать интерес к информационной деятельности;
- организовывать личное информационное пространство;
- выработать навыки работы в микрогруппах и коллективе;

 участвовать в формировании культуры безопасного труда в обращении с устройствами ИКТ;

 прививать элементы информационной культуры и сетевого этикета.

# **Развивающие:**

расширять кругозор;

 развивать память, внимание, наблюдательность, воображение, образное мышление, умение сосредоточиться;

прививать самостоятельность в принятии решений;

 формировать и развивать логическое, образное и алгоритмическое мышление;

- подготовить к более серьезному программированию;
- развивать навыки проектной деятельности;
- прививать навыки самообучения, коммуникативных умений.

# **Обучающие:**

 формировать представление о компьютере как универсальном устройстве обработки информации;

- прививать навыки управления ПК;
- формировать навыки работы в операционной системе;

 формировать основные навыки создания и обработки графических, текстовых документов;

формировать навыки работы в сети Интернет;

 формировать навыки, умения безопасного и целесообразного поведения при работе с компьютерными программами и в Интернете;

 формировать умение соблюдать нормы информационной этики и права.

**Цель второго модуля программы «Scratch - программист»:**  приобретение учащимися базового набора знаний, умений и навыков по программированию на языке Scratch.

# **Задачи второго модуля программы «Scratch - программист»: Воспитательные:**

воспитывать коммуникативные качества;

 участвовать в формировании культуры безопасного труда в обращении с устройствами ИКТ;

выработать навыки работы в микрогруппах и коллективе;

 содействовать профессиональной ориентации и самоопределению учеников;

 прививать элементы информационной культуры и сетевого этикета.

# **Развивающие:**

расширять кругозор;

 развивать память, внимание, наблюдательность, воображение, образное мышление, умение сосредоточиться;

прививать самостоятельность в принятии решений;

 формировать и развивать логическое, образное и алгоритмическое мышление;

- подготовка к более серьезному программированию;
- развивать навыки проектной деятельности;
- прививать навыки самообучения, коммуникативных умений.

## **Обучающие:**

 формировать представление о компьютере как универсальном устройстве обработки информации;

- $\bullet$  прививать навыки управления  $\Pi K$ ;
- формировать навыки работы в операционной системе;
- формировать навыки работы в сети Интернет;

 формировать навыки, умения безопасного и целесообразного поведения при работе с компьютерными программами и в Интернете;

 формировать умение соблюдать нормы информационной этики и права;

 применять базовые алгоритмические структуры при решении задач;

 формировать базовые представления о языках программирования;

освоить азы программирования и проектной деятельности;

 научить находить и запускать программу визуального программирования Scratch;

 познакомить с интерфейсом программы языка визуального программирования Scratch;

научить писать скрипты в программе Scratch;

 прогнозировать результат деятельности, находить и исправлять ошибки, отладка программы.

В ходе реализации данной программы учащиеся овладевают предметными, метапредметными, личностными компетенциями, которые позволят им в дальнейшем свободнее адаптироваться в современном обществе.

# **Первый модуль «Я и Компьютер».**

# **Личностные:**

- более активно проявляются коммуникативные качества;
- привит интерес к информационной деятельности;
- выработаны навыки работы в микрогруппах и коллективе;

 сформирована культура безопасного труда в обращении с устройствами ИКТ;

 привиты элементы информационной культуры и сетевого этикета.

# **Метапредметные:**

 у учащихся широкий кругозор, развиты память, внимание, наблюдательность, воображение, образное мышление, умение сосредоточиться;

привита самостоятельность в принятии решений;

 сформировано и развито логическое, образное и алгоритмическое мышление;

- учащиеся готовы к более серьезному программированию;
- развиты навыки проектной деятельности;
- привиты навыки самообучения, коммуникативных умений.

# **Предметные:**

 сформировано представление о компьютере как универсальном устройстве обработки информации;

 получены навыки управления ПК, навыки работы в операционной системе; навыки создания и обработки графических, текстовых документов; навыки работы в сети Интернет; навыки, умения безопасного и целесообразного поведения при работе с компьютерными программами и в Интернете;

 формированы умение соблюдать нормы информационной этики и права.

**Второй модуль «Scratch -программист».**

# **Личностные:**

- более активно проявляются коммуникативные качества;
- привит интерес к информационной деятельности;
- выработаны навыки работы в микрогруппах и коллективе;

 сформирована культура безопасного труда в обращении с устройствами ИКТ;

 привиты элементы информационной культуры и сетевого этикета.

# **Метапредметные:**

 у учащихся широкий кругозор, развиты память, внимание, наблюдательность, воображение, образное мышление, умение сосредоточиться;

привита самостоятельность в принятии решений;

 сформировано и развито логическое, образное и алгоритмическое мышление;

учащиеся готовы к более серьезному программированию;

- развиты навыки проектной деятельности;
- привиты навыки самообучения, коммуникативных умений.

# **Предметные:**

 сформировано представление о компьютере как универсальном устройстве обработки информации;

 получены навыки управления ПК, навыки работы в операционной системе; навыки создания и обработки графических, текстовых документов; навыки работы в сети Интернет; навыки, умения безопасного и целесообразного поведения при работе с компьютерными программами и в Интернете;

 формированы умение соблюдать нормы информационной этики и права; применять базовые алгоритмические структуры при решении задач;

 сформированы базовые представления о языках программирования;

освоены азы программирования и проектной деятельности;

 обучены находить и запускать программу визуального программирования Scratch;

 ознакомлены с интерфейсом программы языка визуального программирования Scratch;

 обучены писать скрипты в программе Scratch; прогнозировать результат деятельности, находить и исправлять ошибки, отладка программы.

# **1.4 Содержание программы**

### **Учебный план**

### **Первый модуль «Я и Компьютер»**

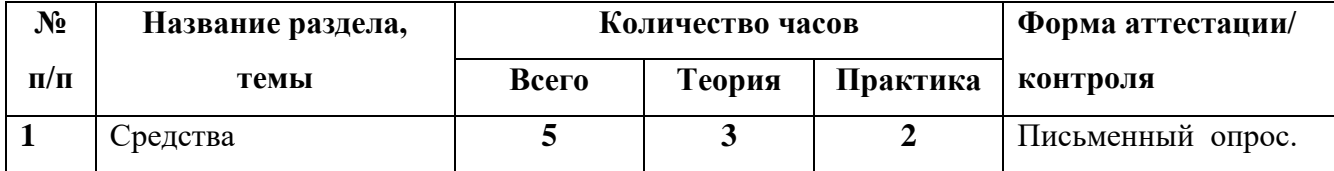

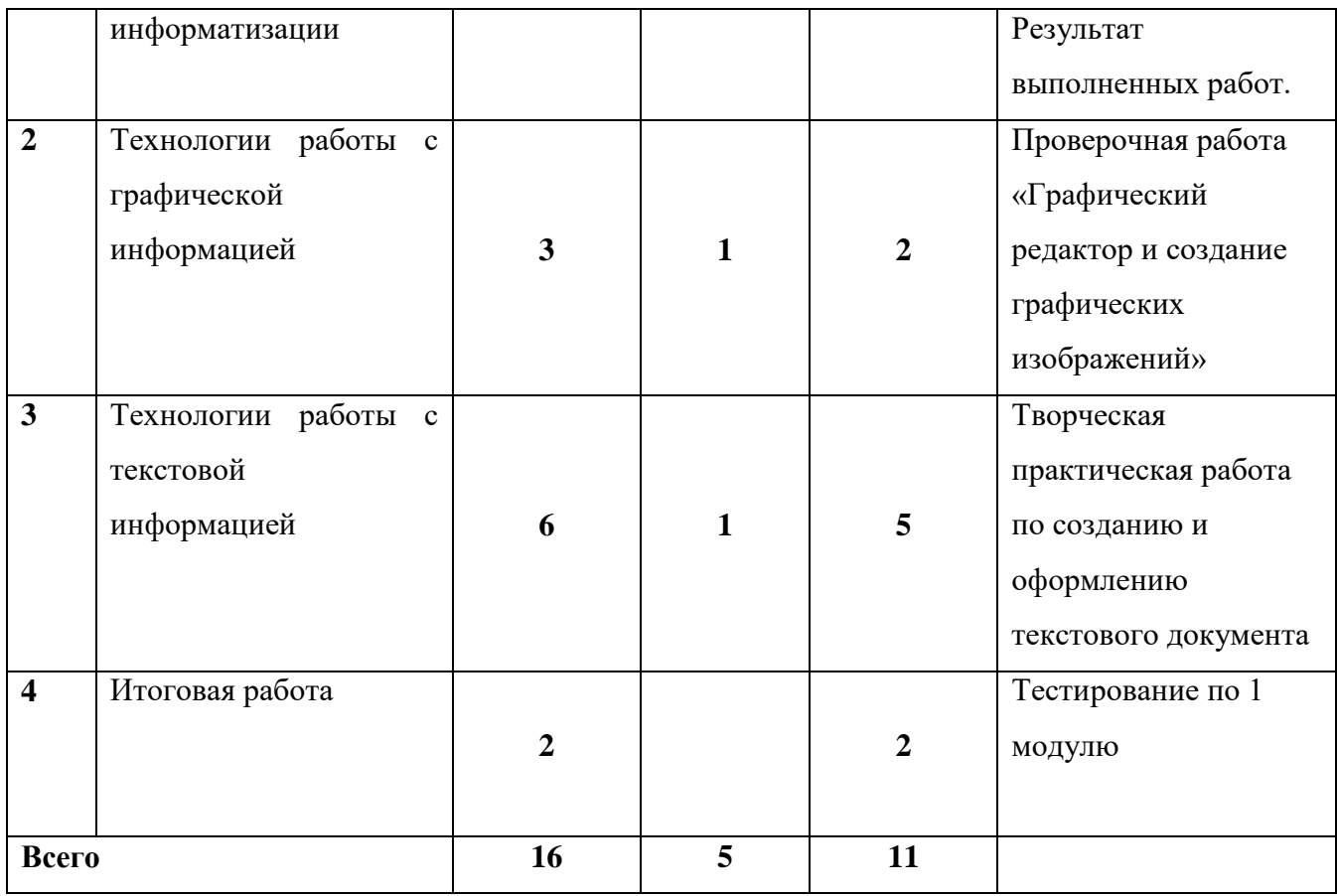

# **Второй модуль «Scratch - программист»**

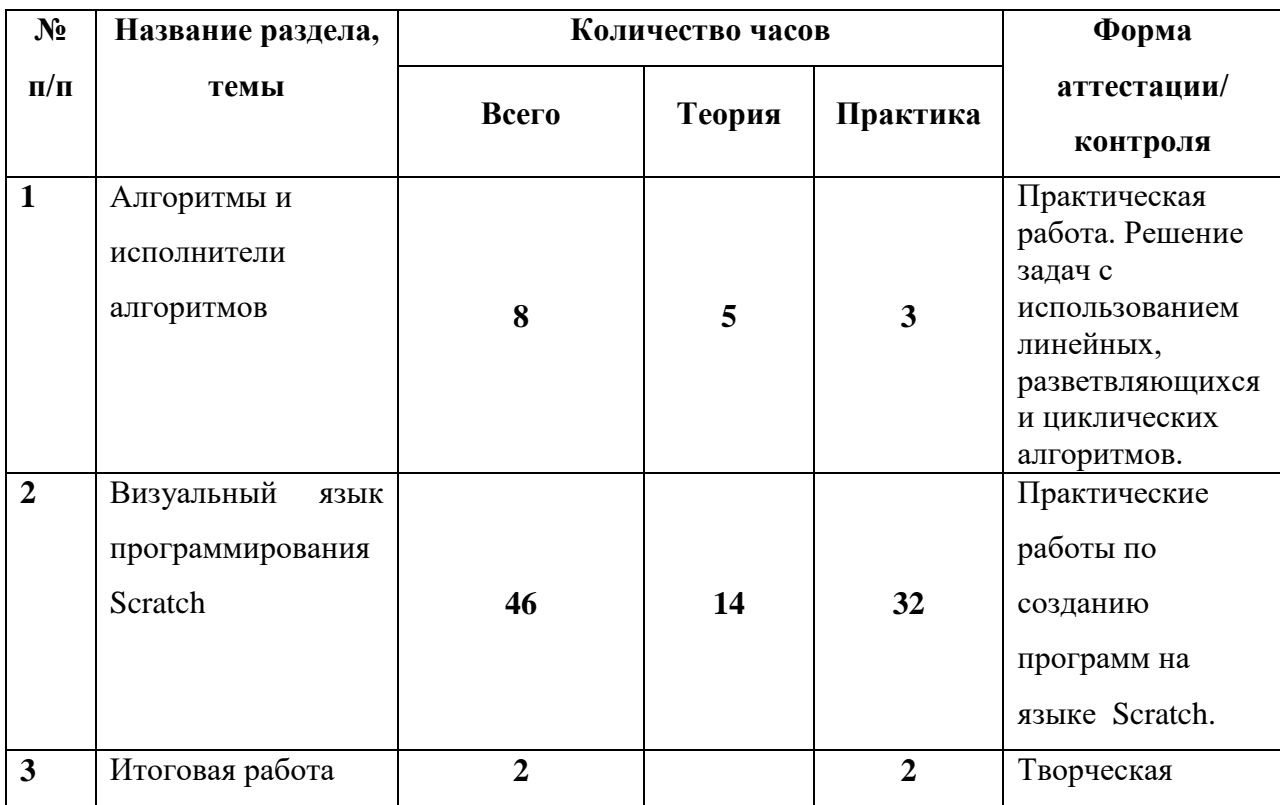

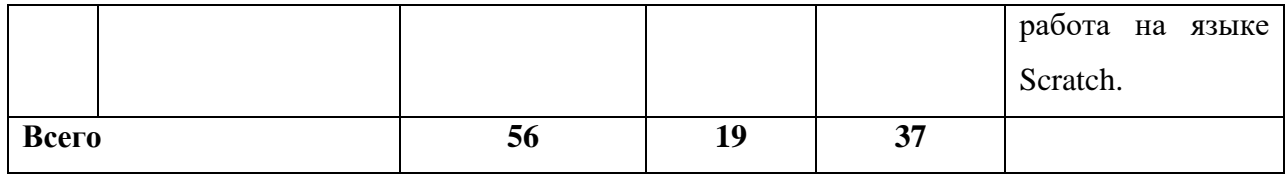

### **Содержание учебного (тематического) плана**

# **Первый модуль «Я и Компьютер»**

### **1. Средства информатизации ( 5 часов)**

1.1. *Теория (1 ч)* Введение. Техника безопасности и организация рабочего места.

Введение: организационные вопросы, содержание программы. Правила поведения в образовательном учреждении. Техника безопасности в компьютерном классе. Информационная безопасность современного школьника, безопасность в Интернете. Организация рабочего места.

1.2. *Теория (1 ч)* Технические средства информатизации.

Технические средства информатизации ИКТ. Виды компьютеров. Основные и дополнительные устройства компьютера: системный блок, монитор, клавиатура, мышь, принтер, сканер, аудиоколонки и другие современные технические средства ИКТ. Память компьютера, носители информации. Определение информационной емкости носителей информации.

1.3.*Теория (1 ч)* Программные средства информатизации. Операционные системы.

Программные средства информатизации: понятие программного обеспечения, виды программного обеспечения. Операционные системы. Операционная система Windows: Рабочий стол, меню «Пуск», справочная система, окна и их виды, структура окна приложения, папки, Проводник.

1.4. *Практика (1 ч)* Операции с файлами и папками.

Операции с файлами и папками в ОС Windows: создание, переименование, копирование, перемещение, удаление. Выделение группы файлов. Операции с группой файлов. Очистка корзины.

### 1.5. *Практика (1 ч)* Компьютерные сети. Сервисы сети Интернет.

Компьютерные сети: понятие, локальные и глобальные компьютерные сети. Глобальная сеть Интернет, сервисы Интернет. Браузер. Понятие гиперссылки, веб-страницы, веб-сайта.

Структура окна обозревателя. Способы поиска информации в Интернет и ее сохранение. Виды и использование информационно-поисковых систем. Создание и уточнение запроса.

### **2. Технологии работы с графической информацией (3 часа)**

2.1. *Теория (1 ч )*Графический редактор и его возможности.

Графический редактор: понятие, возможности. Виды графики: векторная, растровая. Назначение основных инструментов графического редактора.

2.2 *Практика (1 ч)* Создание и редактирование рисунка средствами графического редактора; копирование и перемещение фрагментов графического изображения; отражение, поворот фрагментов изображения. Работа со слоями. Сохранение изображения.

2.3. *Практика (1 ч)* Проверочная работа «Графический редактор и создание графических изображений»

#### **3. Технологии работы с текстовой информацией (6 часов)**

3.1. *Теория (1 ч)* Текстовый процессор и его возможности.

Текстовый процессор: понятие, возможности. Назначение основных инструментов текстового процессора.

3.2. *Практика (1 ч)* Создание и редактирование текста средствами текстового процессора. Структурные единицы текста. Создание и редактирование текстовых документов.

Работа с фрагментами текста: копирование, перемещение, удаление. Сохранение документа.

3.3. *Практика (1 ч)* Форматирование символов, абзацев, страниц.

Форматирование текста: символов (начертание, гарнитура, размер шрифта, цвет), абзацев (границы, интервал до и после абзаца, междустрочный интервал), страниц (нумерация).

3.4. *Практика (1 ч)* Работа со списками и таблицами.

Вставка и оформление таблиц; оформление нумерованных и маркированных списков.

3.5. *Практика (1 ч)* Вставка и редактирование объектов.

Вставка, редактирование, копирование объектов: рисунков, автофигур, объектов WordArt и других.

3.6. *Практика (1 ч)* **Творческая практическая работа** по созданию и оформлению текстового документа.

Выполнение индивидуальных и групповых творческих работ по созданию и оформлению текстового документа средствами текстового процессора.

### **4. Итоговая работа – (2 часа)**

*Практика (1 ч)* Тестирование по 1 модулю.

### **Второй модуль «Scratch - программист»**

#### **1. Алгоритмы и исполнители алгоритмов (8 часов)**

1.1. *Теория (1 ч)* Алгоритмы.

Понятие команды, алгоритма. Свойства алгоритмов. Формальное исполнение алгоритмов. Формы представления алгоритмов: вербальный, графический, алгоритмический язык.

1.2. *Теория (1 ч)* Исполнители алгоритмов.

Исполнители алгоритмов. Виды, примеры исполнителей. Система команд исполнителя.

1.3. *Теория (1 ч)* Линейные алгоритмы.

Линейные алгоритмы: понятие, представление, примеры.

1.4. *Практика (1 ч)* Решение задач с использованием линейных алгоритмов.

1.5. *Теория (1 ч)* Разветвляющиеся алгоритмы.

Разветвляющиеся алгоритмы: понятие, представление, примеры. Виды разветвляющихся алгоритмов: полная форма, сокращенная формы.

1.6. *Практика (1 ч)* Решение задач с использованием разветвляющихся алгоритмов.

1.7. *Теория (1 ч)* Циклические алгоритмы.

Циклические алгоритмы: понятие, представление, примеры. Виды циклических алгоритмов: цикл «До», цикл «Пока», цикл-счетчик.

1.8. *Практика (1 ч)* Решение задач с циклическими алгоритмами.

#### **2. Визуальный язык программирования Scratch (46 часов)**

2.1. *Теория (1 ч)* Введение. Знакомство с интерфейсом программы Scratch.

Понятие программы и языка программирования. Виды языков программирования.

Этапы создания программ. Понятие оператора.

Среда программирования Scratch. Интерфейс среды Scratch. Понятие проект, его структура и реализация в среде Scratch. Основные компоненты проекта Scratch: спрайты и скрипты. Хранилище спрайтов. Структура и составляющие скриптов - программ, записанных языком Scratch.

2.2. *Практика (1 ч)* Сцена. Редактирование фона. Импорт фона из файла, Интернета.

Сцена. Широта и высота сцены. Редактирование текущего фона. Вставка стандартного фона из библиотечного модуля среды. Вставка нового фона из файла, Интернета. Текущие координаты объекта. Создание фона в графическом редакторе. Создание нескольких фонов в одной сцене.

2.3. *Практика (1 ч)* Понятие спрайта. Добавление новых спрайтов.

Стандартный объект. Спрайт. Список спрайтов. Добавление новых спрайтов. Редактор рисования для создания новых спрайтов. Центрирование костюма. Масштабирование спрайта. Загрузка на сцену спрайтов из стандартной коллекции среды Scratch. Вставка спрайтов из файлов форматов JPG, BMP, PNG, GIF. Удаление спрайтов.

2.4. *Теория (1 ч)* Синий ящик – команды движения. Темно-зеленый ящик - команды рисования.

Синий ящик – команды движения. Команды – *идти; повернуться направо (налево); повернуть в направлении; повернуться к; изменить х (у) на; установить х (у) в; если край, оттолкнуться*. Принципиальное различие действия команд *идти в и плыть в*.

Назначение сенсоров *положение х, положение у* и *направлении*.

Темно-зеленый ящик – команды рисования. Команды – *очистить, опустить перо, поднять перо, установить цвет пера, изменить цвет пера на, установить цвет пера, изменить тень пера, установить тень пера, изменить размер пера на, установить размер пера, печать*.

2.5. *Практика (2 ч)* Создание программы для передвижения спрайтов по сцене. Создание программы для рисования различных фигур.

2.6. *Теория (1 ч)* Фиолетовый ящик – внешний вид объекта. Оживление объекта с помощью добавления костюмов.

Фиолетовый ящик – внешний вид объекта. Оживление объекта с помощью добавления костюмов. Костюмы спрайта. Копирование и редактирование костюма спрайта с помощью редактора рисования. Команды – *перейти к костюму, следующий костюм, говорить…в течении…секунд, сказать, думать, думать…секунд, изменить ….эффект на,*

*установить эффект…в значение, убрать графические эффекты, изменить размер на, установить размер, показаться, спрятаться, перейти в верхний слой, перейти назад на…1 слоев.* Назначение сенсоров *костюм* и *размер.* Изменение костюма спрайта для имитации движения.

2.7. *Практика (2 ч)* Создание программы для управления внешним видом объекта.

2.8. *Теория (1 ч)* Желтый ящик – контроль. Лиловый ящик – добавление звуков.

Желтый ящик – контроль. Кнопка с зеленым флажком и ее назначение. Управление последовательностью выполнения скриптов. Понятие управляющих сообщений. Команды – *передать, передать и ждать, когда я получу.* Скрипты для создания условных конструкций программы – *если, если…или*. Скрипты для управления циклами – *всегда, повторить, всегда, если, повторять до.*. Команды – *когда клавиша…нажата, когда щелкнут по, ждать…секунд, ждать до, остановить скрипт, остановить все.*

Загрузка звуков из стандартной коллекции и из файлов жесткого диска. Принципиальная разница работы команд *играть звук* и *играть звук до завершения*. Команды *остановить все звуки, барабану играть…тактов, оставшиеся…тактов, ноту…играть…тактов, выбрать инструмент, изменить громкость, установить громкость, изменить темп на, установить темп*. Назначение сенсоров громкость и темп.

2.9. *Практика (2 ч)* Создание программы с элементами управления объектом. Озвучивание Scratch-историй.

2.10. *Теория (1 ч)* Использование в программах условных операторов.

Использование в программах условных операторов. Понятие условия. Изменение порядка выполнения скриптов в зависимости от условия. Разветвление листинга программы. Скрипты условных операторов. Использование неполной формы ветвления в системе Scratch.

2.11. *Практика (2 ч)* Создание программы с изменением последовательного выполнения скриптов при наличии условий.

2.12. *Теория (1 ч)* Использование в программах циклических операторов.

Использование в программах циклов. Цикличность выполнения действий в зависимости от поставленных условий. Циклы с фиксированным числом повторений. Заголовок цикла. Тело цикла. Циклы с условным оператором. Заголовок цикла. Тело цикла. Предусловие и постусловие. Зацикливание.

2.13. *Практика (2 ч)* Создание программы с использованием циклов.

2.14. *Теория (1 ч)* Зеленый ящик – операторы. Использование логических и арифметических блоков вместе с блоками управления.

Зеленый ящик – операторы. Использование арифметических и логических блоков вместе с блоками управления. Числа. Логические величины. Логические выражения. Арифметические операции. Логические операции. Операции сравнения. Команды для работы – *слить, буква…в, длинна строки.* Команда *выдать случайное от…до.* Использование арифметических и логических блоков в листинге программы.

2.15. *Практика (2 ч)* Создание программы с использованием операций сравнения данных, арифметических данных и логических операций.

2.16. *Теория (1 ч)* События. Оранжевый ящик – переменные.

События. Оранжевый ящик – переменные. События в проектах Scratch. Понятие переменных и необходимость их использования в листинге программы. Глобальные и локальные переменные. Имя переменной и правила его формирования. Команды для переменных - *поставить…в, изменить…на, показать переменную, спрятать переменную.* Удаление переменных. Создание счетчиков с помощью переменных.

2.17. *Практика (2 ч)* Разработка сценария Scratch-историй с несколькими событиями.

2.18. *Теория (1 ч)* Списки.

Списки. Создание списков и необходимость их использования в проектах Scratch.

Команды работы со списками – *добавить…к*, *удалить…из, поставить…в…из, заменить элемент…в…на, элемент…из, длина списка*.

2.19. *Практика (2 ч)* Создание программы-тесты по принципу сравнения данных из нескольких списков.

2.20. *Теория (1 ч)* Голубой ящик – сенсоры. Ввод-вывод данных.

Голубой ящик – сенсоры. Ввод-вывод данных. Понятие сенсора. Правила применения и область действия команд *касается, касается цвета* и *цвет.касается.* Функционал команды *спросить…и ждать.* Сенсоры *мышка*  *по х, мышка по у, мышка нажата?, клавиша…нажата?, расстояние до, перезапустить таймер.* Сенсоры, значение которых можно выводить на экран – *ответ, таймер, громкость, громко? значение сенсора* и *сенсор….*  Необходимость ввода данных для их обработки в программе. Ввод данных с помощью команды *спросить.* Вывод конечного результата обработки с помощью команд *говорить* и *сказать*.

2.21. *Практика (2 ч)* Создание программы для обработки данных пользователя с выводом на экран конечного результата.

2.22. *Теория (1 ч)* Последовательность и параллельность выполнения скриптов.

Последовательность и параллельность выполнения скриптов. Последовательные и параллельные потоки в программах Scratch. Одновременная и попеременная работа нескольких исполнителей.

2.23. *Практика (2 ч)* Создание Scratch-историй с одновременной и попеременной работой нескольких исполнителей.

2.24. *Теория (1 ч)* Взаимодействие между спрайтами. Управление через обмен сообщениями.

Взаимодействие между спрайтами. Управление через обмен сообщениями. Взаимодействие спрайтов с неподвижными объектами с помощью команд *касается* и *касается цвета.* Взаимодействие спрайтов с помощью команд *передать* и *когда я получу.* Использование сообщений для создания событий.

2.25. *Практика (2 ч)* Создание Scratch-историй с взаимодействием нескольких исполнителей и неподвижных объектов.

2.26. *Практика (1 ч)* Виды компьютерных игр. Использование программы Scratch для создания мини-игр.

Компьютерные игры – вред или польза. Виды компьютерных игр. Этапы разработки игр программистами.

2.27. *Практика (1 ч)* Алгоритмическая разработка листинга программы для создания игры.

Алгоритмическая разработка проекта, запись на естественном языке событий и точек взаимодействия героев будущей игры. Логика создания персонажей для игры.

2.28. *Теория (1 ч)* Разработка базовых спрайтов для игры. Формирование базовых скриптов.

Перевод алгоритма, написанного на естественном языке, в коды Scratch. Разработка и создание основных спрайтов и их костюмов для будущей игры.

2.29. *Практика (2 ч)* Синхронизация работы скриптов для разных спрайтов.

2.30. *Практика (2 ч)* Синхронизация работы скриптов для разных спрайтов. Установка связей между спрайтами. Тестирование и отладка программы.

2.31. *Теория (1 ч)* Переход из одной сцены в другую.

Переход из одной сцены в другую. Односторонний (без возможности вернуться назад) переход из одного пространства в другое.

2.32. *Практика (2 ч)* Создание интерфейса игры.

Интерфейс, Элементы интерфейса. Основные принципы дизайна интерфейса. Обратная связь. Необходимые элементы меню.

#### **3. Итоговая работа (2 часа)**

3.1. *Практика (2 ч)* Выполнение творческой работы в среде Scratch (разработка Scratch-проекта).

Выполнение индивидуальной и (или) групповой творческий работы (разработка Scratch-проекта) на произвольную или заданную тематику. Выполнение творческой работы осуществляется на основе многоуровневого задания. Уровень исполнения выбирается обучающимися самостоятельно.

Тестирование и отладка творческой работы (Scratch-проекта) в среде Scratch. Тестирование и отладка индивидуальных и (или) групповых творческих проектов в среде Scratch.

3.2. Защита творческой работы (Scratch-проекта).

Представление индивидуальных и (или) групповых творческих работ (Scratch- проектов).

#### **1.5 Форма аттестации и их периодичность**

#### **Форма аттестации**

Для успешной реализации программы и определения результативности овладения учениками содержания предлагаемого курса ведётся непрерывное и систематическое отслеживание результатов, используются следующие методы:

- *педагогическое наблюдение* за деятельностью и поведением ученика на занятии;

- *беседы*, позволяющие получить информацию;

- *анализ результатов деятельности* в группе по итогам участия каждого ученика;

- *педагогический мониторинг*, включающий самостоятельные работы и тесты, диагностику личностного роста и продвижения ребёнка, анкетирование, ведение учёта усвоения предлагаемого материала.

Предлагаемая программа предполагает возможность вариативности содержания. В зависимости от особенностей динамики творческого развития учащихся педагог может вносить изменения в содержание занятий, дополнять практические задания новыми заданиями.

*Текущий контроль -* оценка уровня и качества сформированности предметных, метапредметных, личностных результатов. Текущий контроль осуществляется на занятиях в течение всего учебного года. Текущий контроль позволяет определить степень освоения изученного материала.

*Итоговый контроль -* оценка уровня и качества освоения учащимися дополнительной общеобразовательной программы по завершению периода обучения по программе.

#### **2. Комплекс организационно – педагогических условий**

#### **2.1 Методическое обеспечение**

Методика преподавания включает разнообразные формы, методы и приемы обучения и воспитания. Работа по программе производится в очной форме, однако использование web - сервиса Scratch [\(https://scratch.mit.edu/download\),](https://scratch.mit.edu/download),) а также на сайте самостоятельно разработанного преподавателем курса «Юный Scratch - программист» на платформе Moodle <https://youngscratchprogrammer.moodlecloud.com/> позволяет проводить занятия в дистанционной форме.

Занятия построены с учетом возрастных психофизиологические особенности детей, с учетом их индивидуальности, уровню подготовки и другим индивидуальным особенностям.

Организация занятий предполагает использование следующих методов обучения:

*объяснителъно-иллюстративный* учащиеся воспринимают и усваивают готовую информацию;

*репродуктивный -* учащиеся воспроизводят полученные знания и освоенные способы деятельности;

*- частично-поисковый* участие учащихся в коллективном поиске, решение поставленной задачи совместно с педагогом;

*проектно-исследовательский* творческая работа учащихся.

Также используются словесные методы: беседа, рассказ, обсуждение, дискуссия и пр.; наглядные методы: демонстрация образцов изделий на занятиях, выставках, показ алгоритма создания модели; практические методы являются основными при проведении занятий.

При реализации программы используются следующие *педагогические технологии:*

- Технология развивающего обучения, технология проблемного обучения, технология игровой деятельности
- Проблемное обучение
- Разноуровневое обучение
- Проектные методы обучения
- Исследовательские методы в обучении
- Кейс технология
- Технология использования в обучении игровых методов: ролевых, деловых, и других видов обучающих игр
- Обучение в сотрудничестве (командная, групповая работа)
- Информационно коммуникационные технологии
- Технология модульного и блочно-модульного обучения
- Здоровьесберегающие технологии

# **Формы работы с родителями**

Все дети нуждаются в стимулировании, поэтому, любая активность, самостоятельность, малейшие успехи поддерживаются методом поощрения. Вся деятельность детей нацелена на поддержание у них оптимизма и уверенности в своих силах.

Эффективно решить учебно-воспитательные задачи можно только в тесном сотрудничестве с родителями. Работа с родителями предусматривает:

1 .Индивидуальные консультации с целью разъяснения конкретных мер помощи ребёнку в обучении с учётом возможностей.

2.Обсуждение результатов продвижения ребёнка в условиях педагогического воздействия.

3. Консультации по решению социально-педагогических проблем.

4. Проведение тематических встреч, бесед, приглашение родителей на занятия.

5. Привлечение родителей к участию в конкурсных программах, выставках, экскурсиях.

# **Использование здоровьесберегающих технологий в реализации программы**

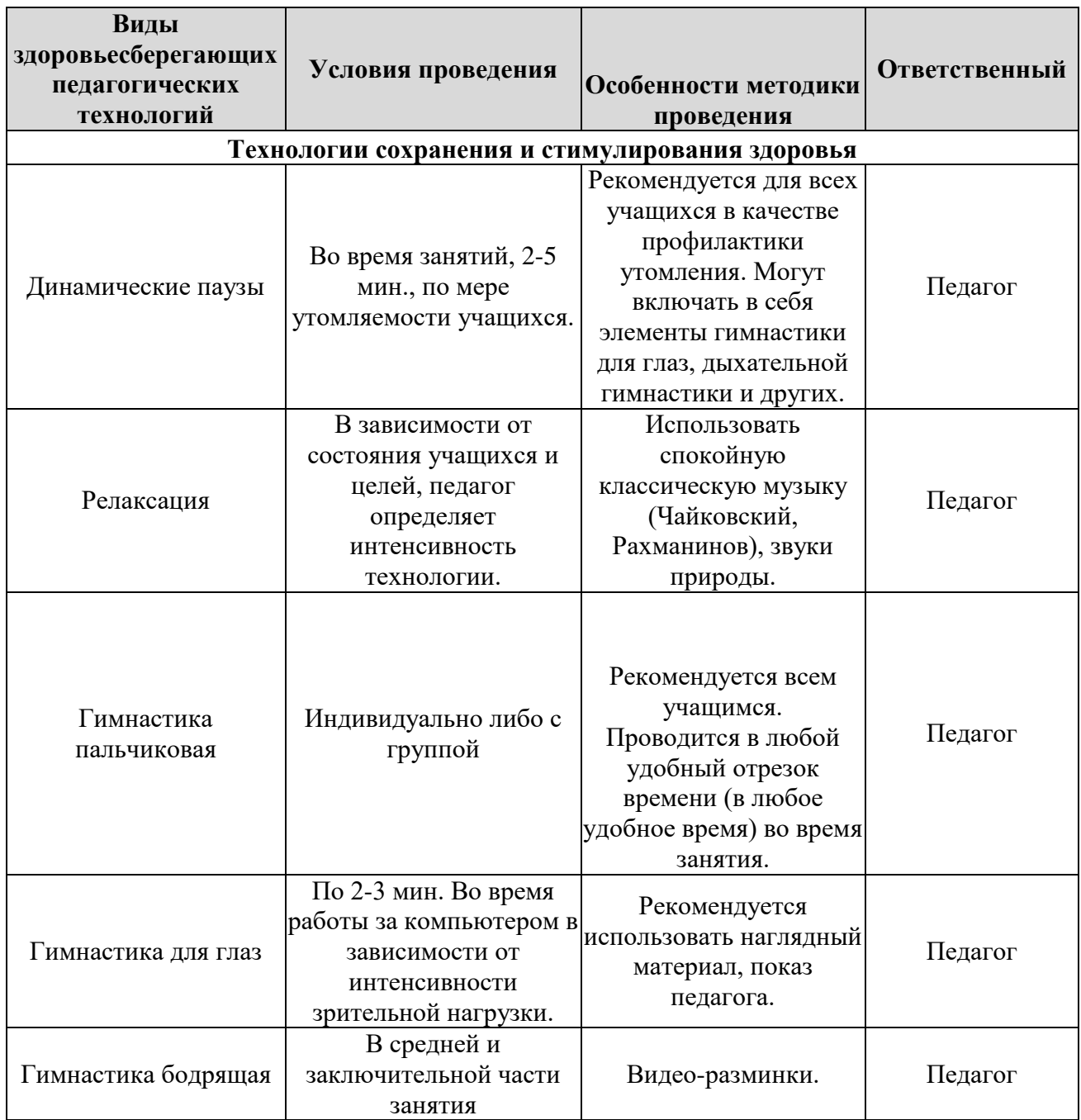

# **Дидактическое обеспечение программы**

Набор материалов:

- Литература для обучающихся для освоения основ программирования с помощью языка Scratch (книги, учебные пособия, набор карточек и т.д.);
- Методическая копилка игр для физкультминуток и на сплочение детского коллектива;
- Иллюстративный материал по разделам программы (ксерокопии, рисунки, таблицы, схемы, плакаты и т.д.).

# **2.2 Условия реализации программы**

# **Материально-техническое обеспечение программы**

- 1. Компьютерный класс:
	- компьютеры для обучающихся;
	- компьютер для педагога;
	- экран проекционный (интерактивная панель);
	- звуковые колонки;

# 2. Программное обеспечение:

- операционная система Windows;
- графический редактор (Paint, Gimp или др.);
- стандартные программы ОС Windows;
- офисные приложения Microsoft Office (Word);
- Интернет-браузер (Google Chrome, Mozilla Firefox или др.);
- Среда визуального программирования Scratch;

# **Кадровое обеспечение:**

Реализацию дополнительной общеобразовательной программы «Юный

Scratch – программист» осуществляет педагог дополнительного образования.

Видео-уроки:

- 1. Scratch уроки <https://scratch.mit.edu/help/videos/>
- 2. Уроки по Scratch YouTube.https:// youtube.com
- 3. Уроки «Творческие задания в Scratch»- <https://videouroki.net/>

#### **2.3 Оценочные материалы**

*Формы промежуточной аттестации*: теоретическая часть *–* письменный опрос, практическая часть - практическая работа.

Письменный опрос состоит из перечня вопросов по содержанию разделов программы, каждому из учащихся предлагается ответить письменно на 7 вопросов. Практическая работа предполагает задания по пройденному материалу.

**Формы и содержание итоговой аттестации:** самостоятельная работа и защита творческого проекта.

Оценка теоретических знаний и практических умений и навыков учащихся по теории и практике проходит по трем уровням: **высокий, средний, низкий.**

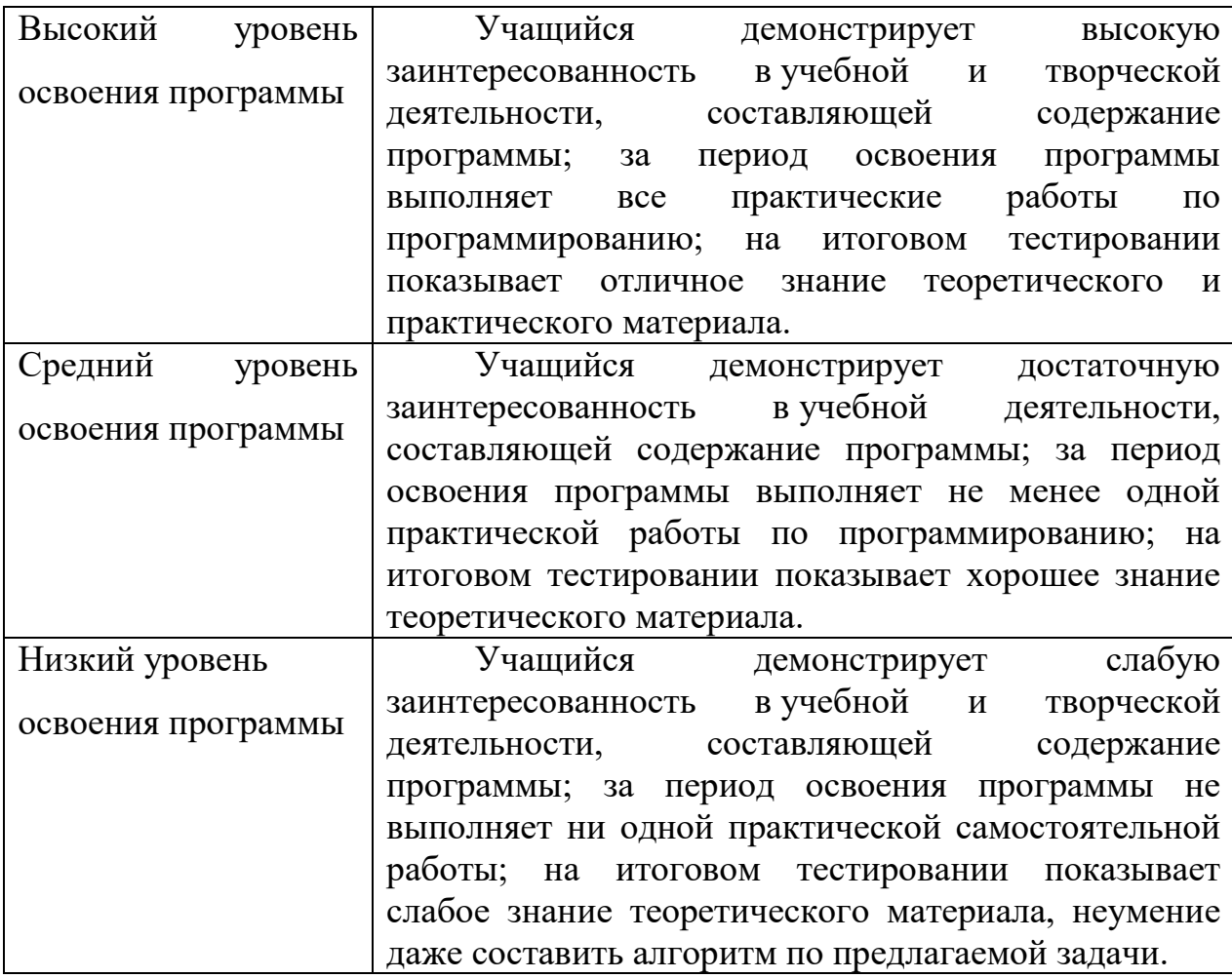

Критерии оценки планируемых результатов освоения программы.

При обработке результатов учитываются **критерии** для выставления уровней:

**Высокий уровень** *–* выполнение 100% - 70% заданий;

**Средний уровень** *–* выполнение от 50% до 70% заданий;

**Низкий уровень** *-* выполнение менее 50% заданий.

# **Оценочные материалы**

Задания, контрольные вопросы, опросы, тесты, творческие задания.

### **2.4 Список литературы**

#### **Литература и Интернет-ресурсы для педагогов:**

- 1. Scratch по-русски.<http://scratchrus.wordpress.com/>
- 2. Scrath. Идея, программа, общество.<http://scratch.mit.edu/>

3. Дженжер В.О., Денисова Л.В. Пропедевтика идей параллельного программирования в средней школе при помощи среды Scratch. [http://e](http://e-lerning.uvk6.info/skretc/propedevtikaidej-parallelnogo-programmirovania-v-srednej-skole-pri-pomosi-sredy-scratch)[lerning.uvk6.info/skretc/propedevtikaidej-parallelnogo-programmirovania-](http://e-lerning.uvk6.info/skretc/propedevtikaidej-parallelnogo-programmirovania-v-srednej-skole-pri-pomosi-sredy-scratch) v[srednej-skole-pri-pomosi-sredy-scratch](http://e-lerning.uvk6.info/skretc/propedevtikaidej-parallelnogo-programmirovania-v-srednej-skole-pri-pomosi-sredy-scratch)

- 4. Скретч. Материал из Letopisi.ru.<http://letopisi.ru/index.php/Scratch>
- 5. Что нам стоит Scratch построить?<http://scratch.ucoz.net/publ/5>

### **Литература и Интернет-ресурсы для обучающихся:**

- 1. Борович П.С., Бутко Е.Ю., Среда программирования Scratch. Учебное пособие. / П.С. Борович - 2011.
- 2. Голиков Д. В. Scratch для юных программистов./ Д.В. Голиков СПб.: БХВ-Петербург, 2017.
- 3. Голиков Д., Голиков А. Программирование на Scratch 2. Часть 1. Делаем игры и мультики. Подробное пошаговое руководство для самостоятельного изучения ребёнком. — Scratch4russia.com, 2014.
- 4. Голиков Д., Голиков А. Программирование на Scratch 2. Часть 2. Делаем сложные игры. Подробное пошаговое руководство для самостоятельного изучения ребёнком. — Scratch4russia.com, 2014.
- 5. Голиков Д.В. 40 проектов на Scratch для юных программистов. /Д.В. Голиков - СПб.:БХВ – Петербург, 2019.
- 6. Иллюстрированное руководство по языкам Scratch и Python «Программирование для детей»/К. Вордерман, Дж.Вудкок, Ш.Макаманус и др.; пер. с англ.С.Ломакин. – М.:Манн, Иванов и Фербер, 2019.
- 7. Как объяснить ребенку информатику: иллюстративное руководство для родителей по современным технологиям. Пер. с англ. С.Ломакина. – М.: Манн, Иванов и Фербер, 2019.
- 8. Кострикин П. (ред.) "Программирование для детей на языке Scratch" Аванта, 2017 г.
- 9. Маржи М. " Scratch для детей. Самоучитель по программированию"./ М.Маржи - М.: МИФ, 2017.
- 10.Свейгарт, Эл. Программирование для детей: делай игры и учи язык Scratch! / Эл. Свейгарт; [пер. с англ. М.Райтман]. – Москва: Эксмо, 2017.
- 11.Пашковская Ю.В. «Творческие задания в среде Scratch. / Ю.В. Пашковская Бином. – 2015.
- 12.Программирование для детей на языке Scratch. –Перевод А.Банкрашкова. Издательство АСТ.- 2017.
- 13.Торгашева Ю. «Первая книга юного программиста. Учимся писать программы на SCRATCH». / Ю. Торгашева - Издательство «Питер». – 2016.
- 14.Торгашева Ю. Программирование для детей. Учимся создавать игры на Scratch./ Ю. Торгашева — СПб.: Питер, 2018. — 128 с.: ил. — (Серия «Вы и ваш ребенок»).
- 15.Цветкова М.С., Богомолова О.Б. Программа курса по выбору «Творческие задания в среде программирования Scratch», изданной в сборнике «Информатика. Математика. Программы внеурочной деятельности для начальной и основной школы: 3-6 класс»/ М.С. Цветкова, О.Б. Богомолова. – М.: БИНОМ. Лаборатория знаний, 2013.
- 16.Шпынева С. М. Методическое пособие Технологии Scratch./ С.М. Шпынева – Тамбов, 2014.
- 17. Web сервис<https://scratch.mit.edu/download>
- 18. Курс «Юный Scratch программист» <https://youngscratchprogrammer.moodlecloud.com/>

# **Приложение 1**

# **Примерный календарный учебный график**

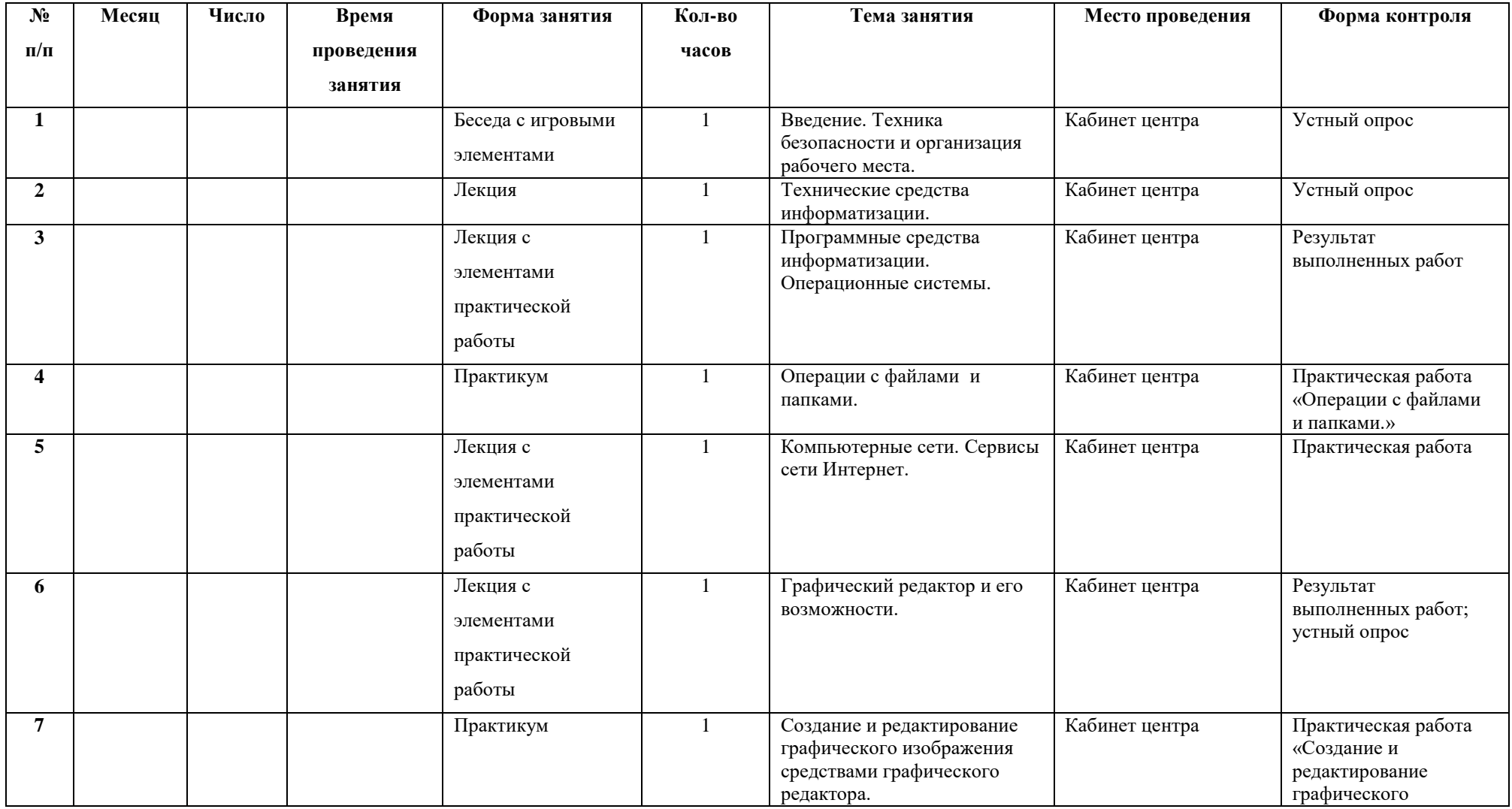

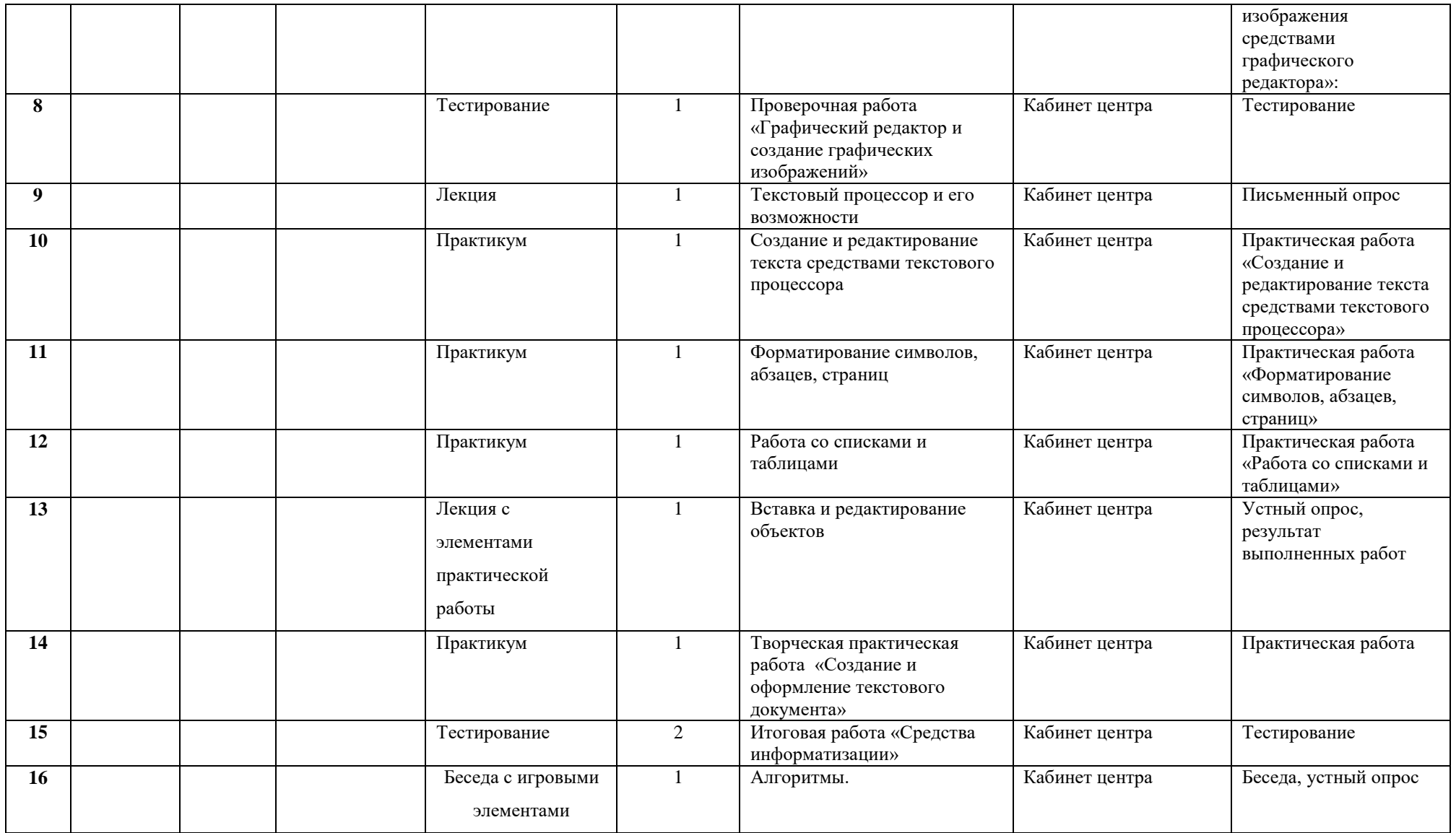

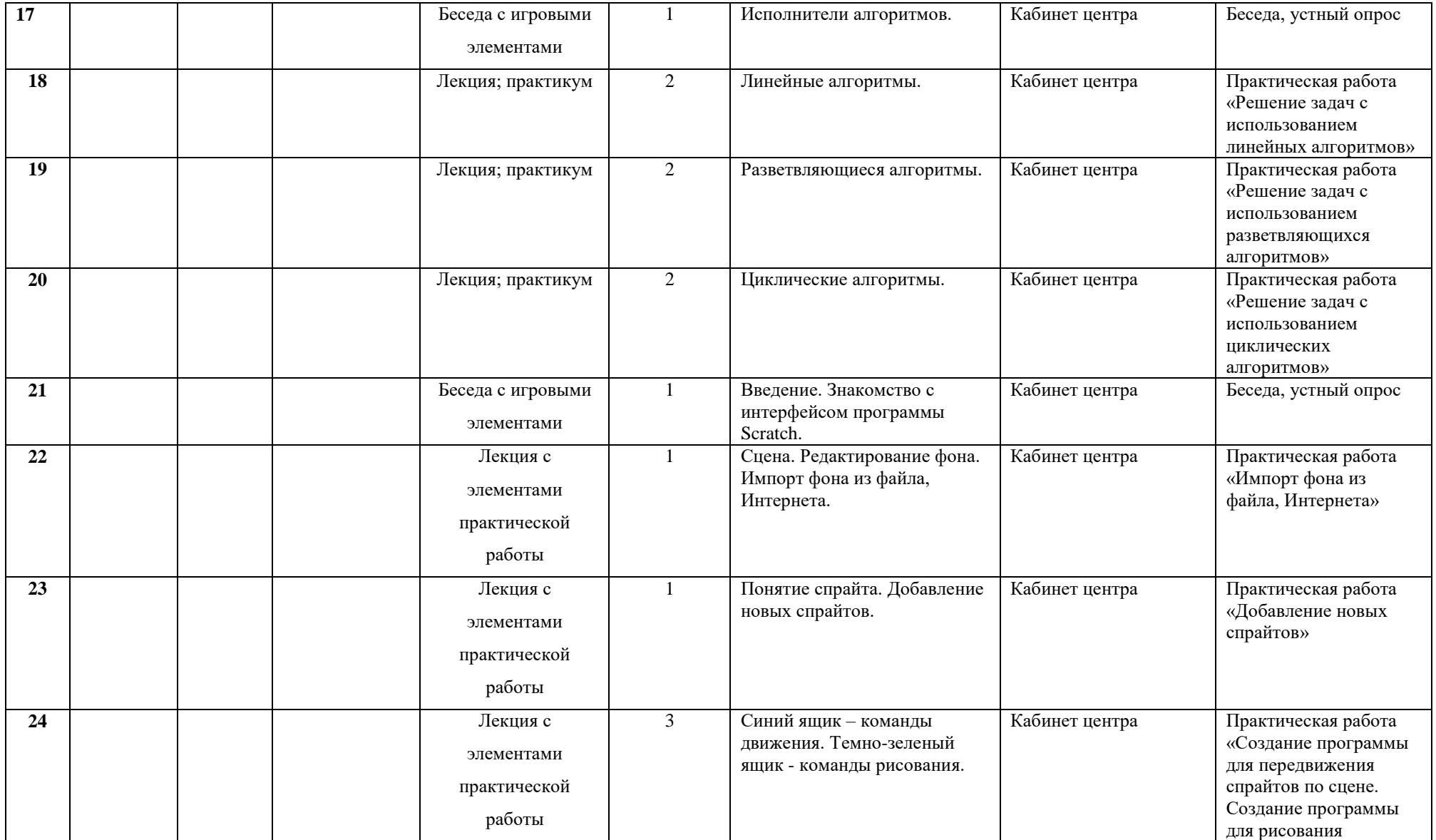

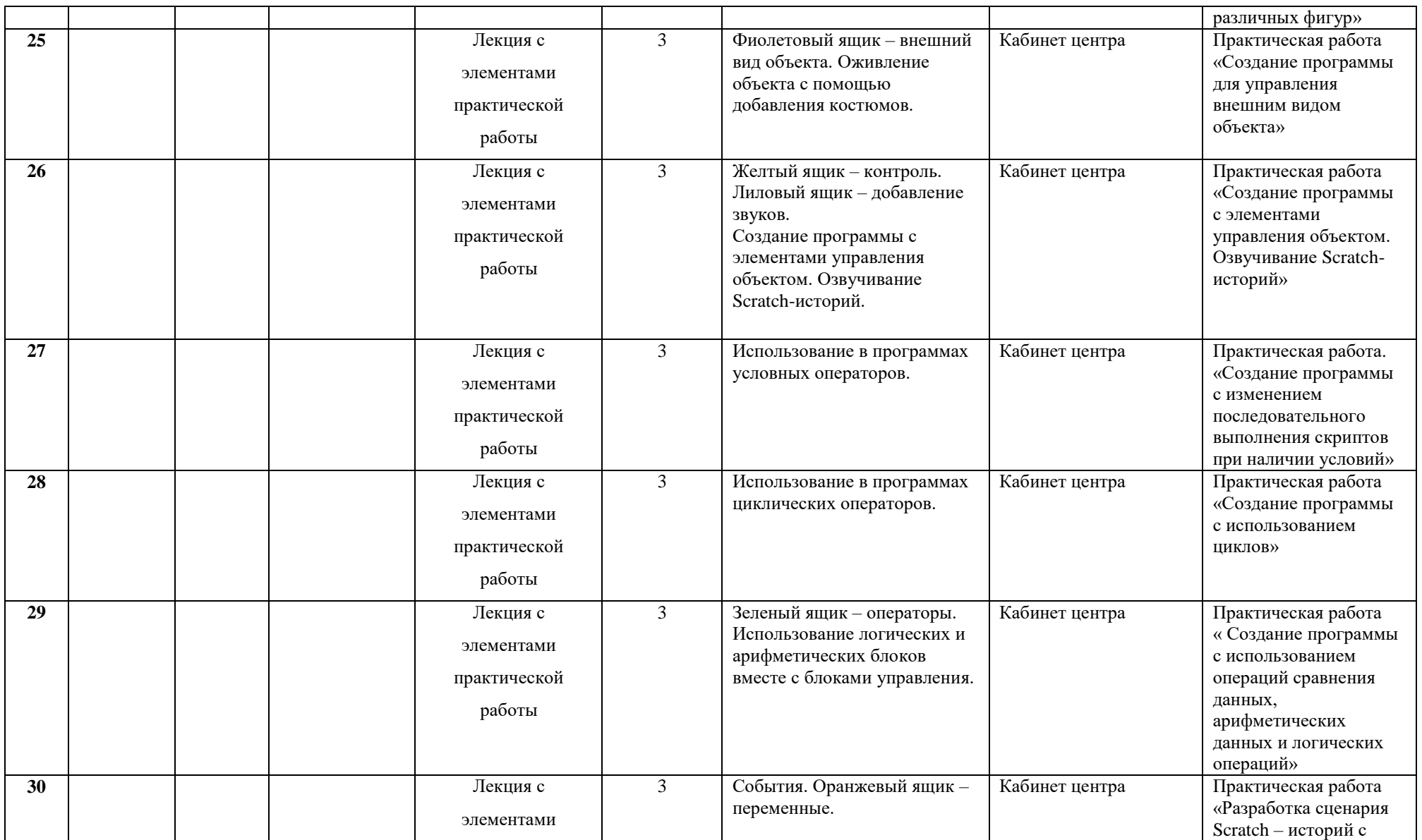

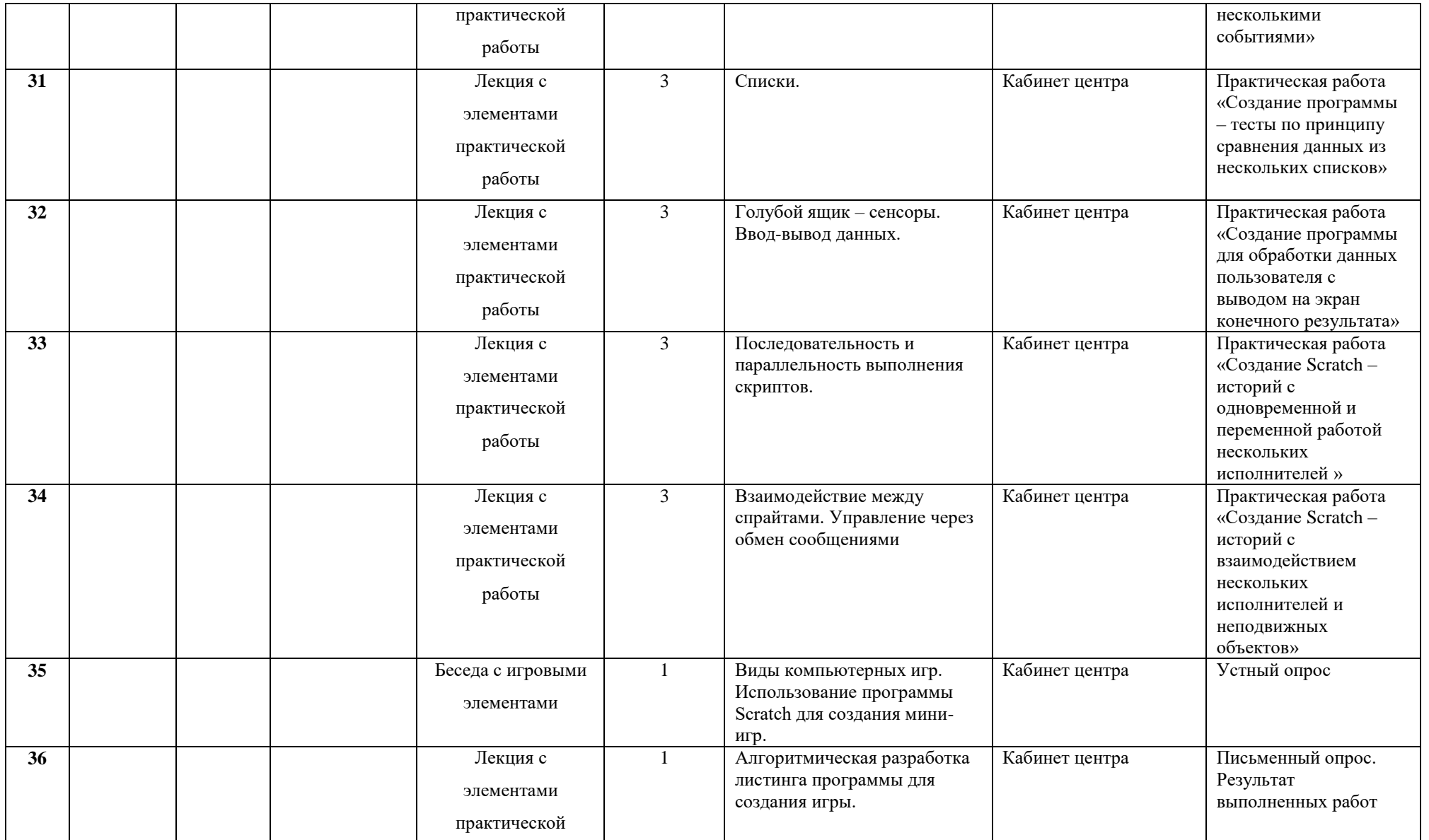

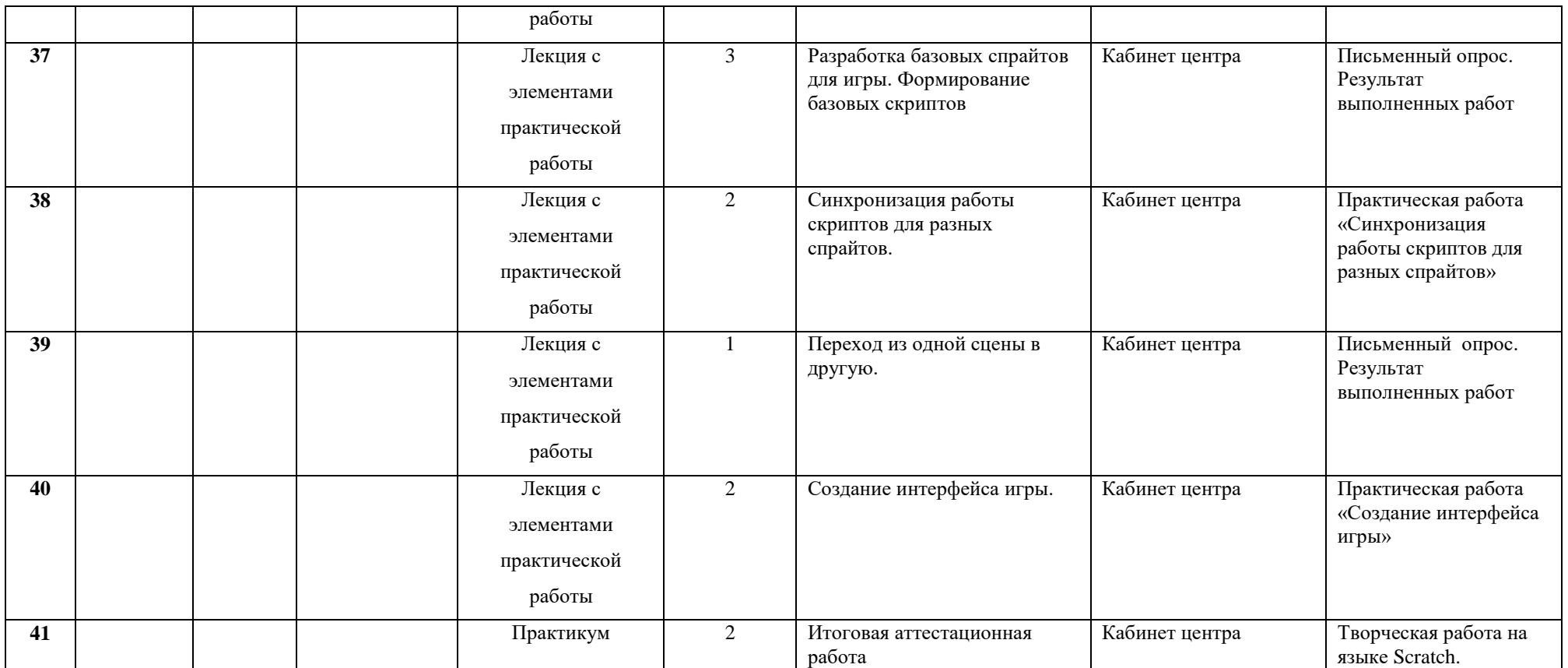